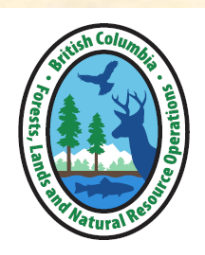

# Pre Harvest Waste Assessment Method & Special Forest Products

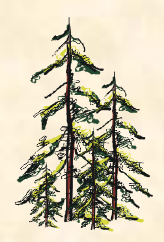

- •**• The Forestry Fibre Working Group has been working on the Minister's** mandate to improve fibre utilization by making fibre more readily available to Secondary Manufacturing Facilities.
- • The Pre Harvest Waste Assessment is being introduced as <sup>a</sup> mechanism to improve fibre utilization in the Interior.

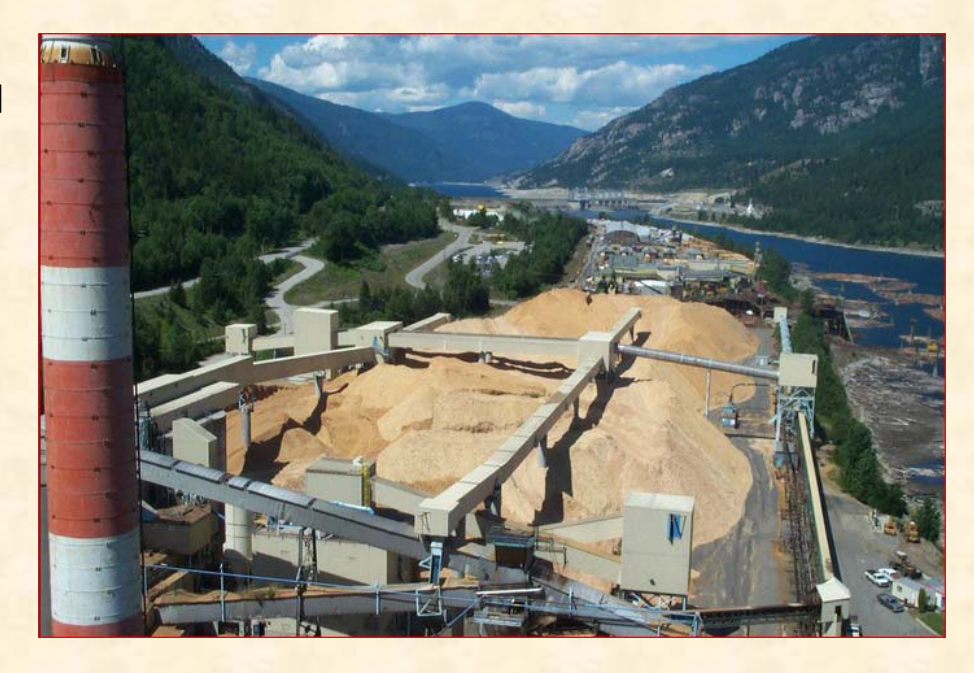

Prepared by: Shawna Young, RPF Provincial Residue and Log Salvage Policy Forester, TPB

#### **Celgar Pulp Mill**

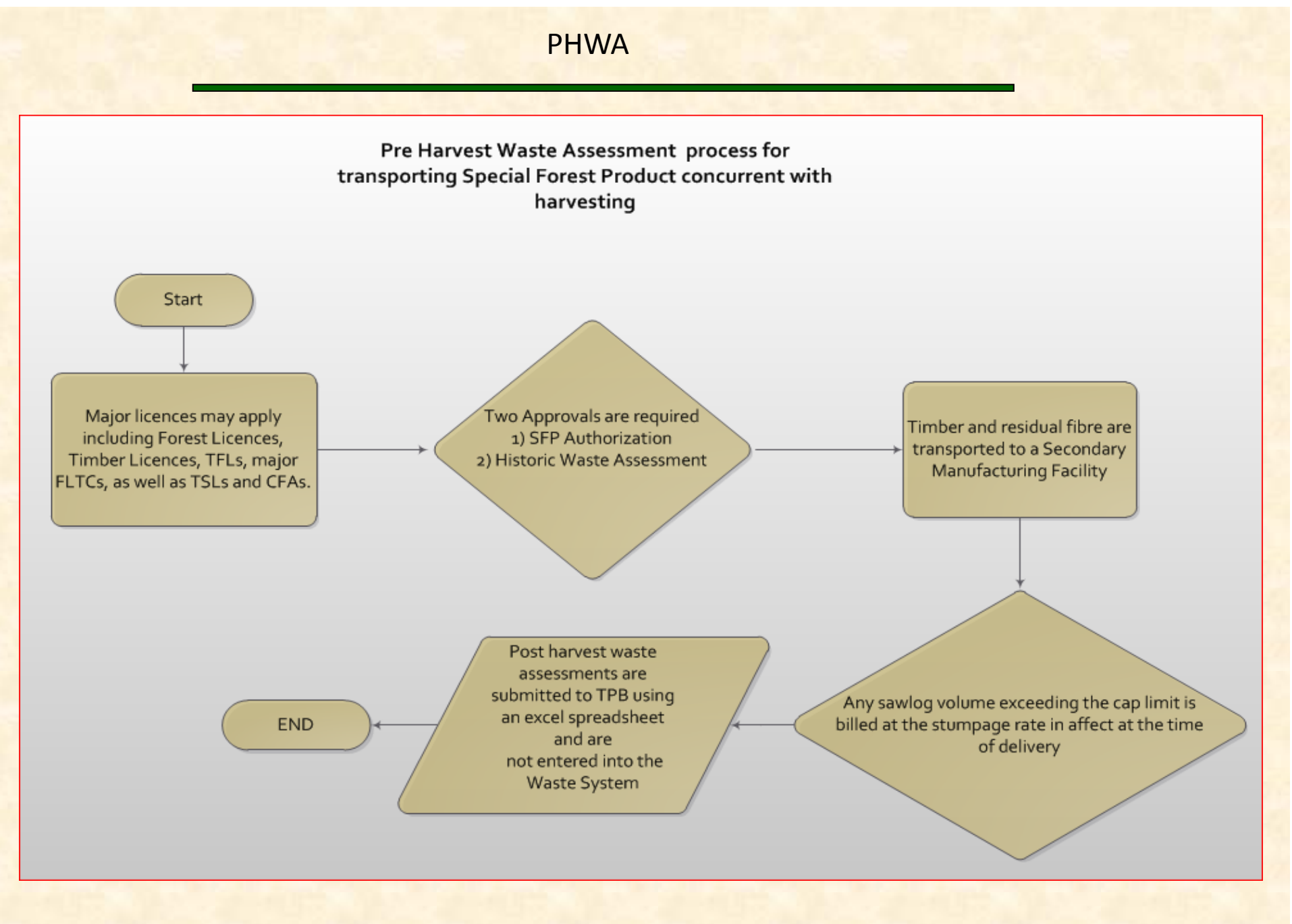

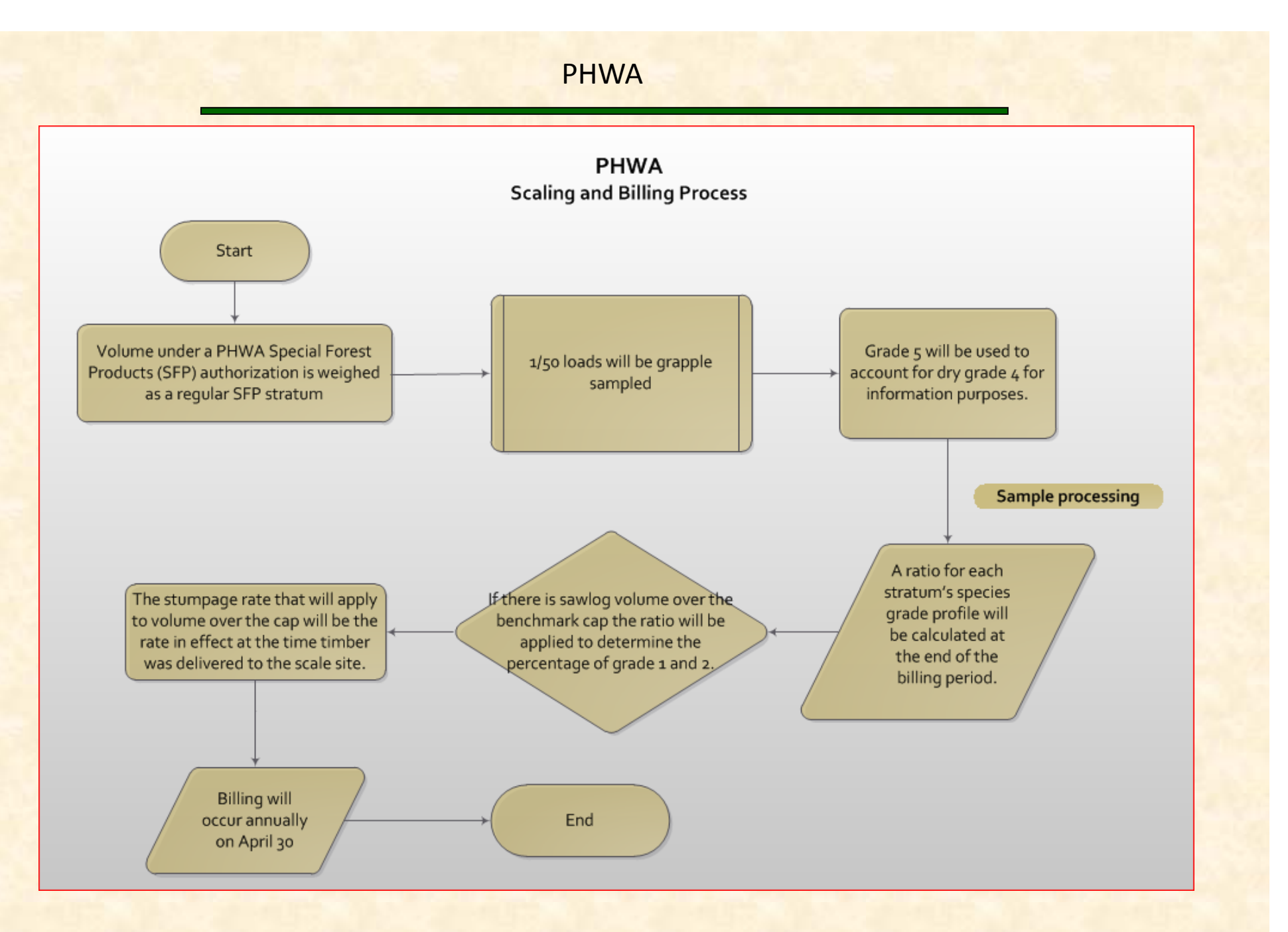

### **SFP Authorization Conditions:**

- $\bullet$  Need <sup>a</sup> SFP authorization to transport and scale timber for the purpose of manufacturing it into SFP.
- $\bullet$  Applications will only be accepted for approved cutblocks where no cutting has occurred.
- • The historic waste assessment must be approved before timber for SFPs can be transported.
- $\bullet$ **• Identifies the Cutting Authorities, scale sites and secondary manufacturing** facilities.

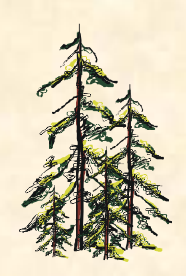

### **SFP Authorization conditions:**

- $\bullet$  Upon approval of the PHWA SFP authorization the volume will be delivered to <sup>a</sup> scale site and can't be re‐inventoried, sorted or resold.
- •Timber can not be manufactured into <sup>a</sup> product other than <sup>a</sup> SFP.
- • Load description slips must indicate:
	- 1) it is critical that the exact cut block identifier from the Cutting Permit document is identified on the load description slip in order to track the volume in HBS.

2) the check box *'other'* is ticked and <sup>a</sup> statement needs to be made stating that the wood will be manufactured into SFPs.

### **SFP Authorization Conditions:**

- $\bullet$  Licensees will set up the strata needed to determine the species grade profile above the benchmark cap with Area scaling staff.
- Timber scaled as grade 1 and 2 in excess of the allowable cap limit will be billed at the stand rate in effect at the time of delivery.
- • Licensees are required to submit <sup>a</sup> Post Harvest Waste Assessment to Timber Pricing Branch.
- $\bullet$  A District Manager may cancel an authorization at any time for non compliance with its conditions.

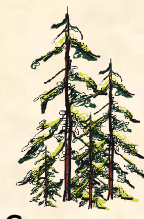

Summary of the process for filling out the PHWA Volume Calculator using the historic waste information.

Identify the BEC zone and then using the Benchmark and BEC Zone table from Appendix 5 identify whether the zone is within the Dry, Transition or Wet Belt Benchmark zone.

Use the benchmark zone to identify the historic volume/hectare listed in table A‐2 in Appendix 7 and enter it into the volume calculator as shown below.

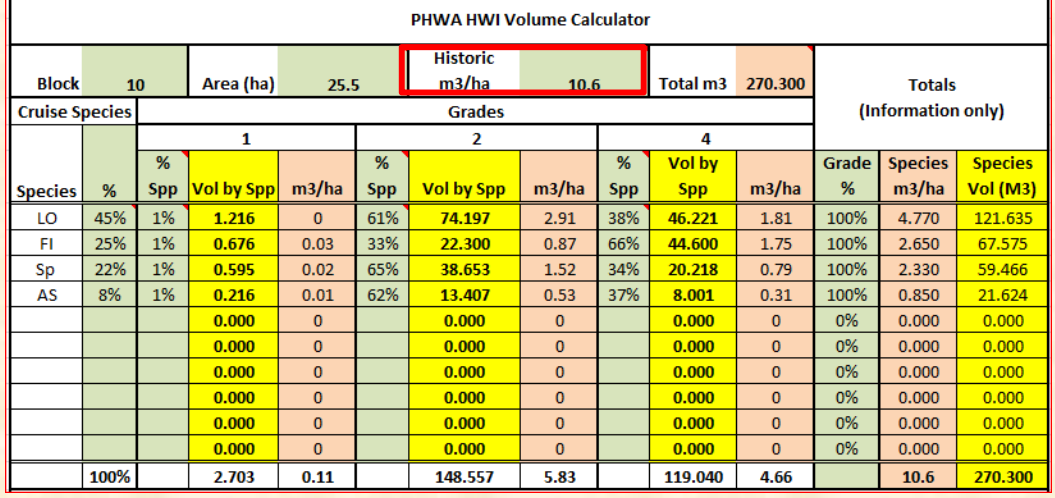

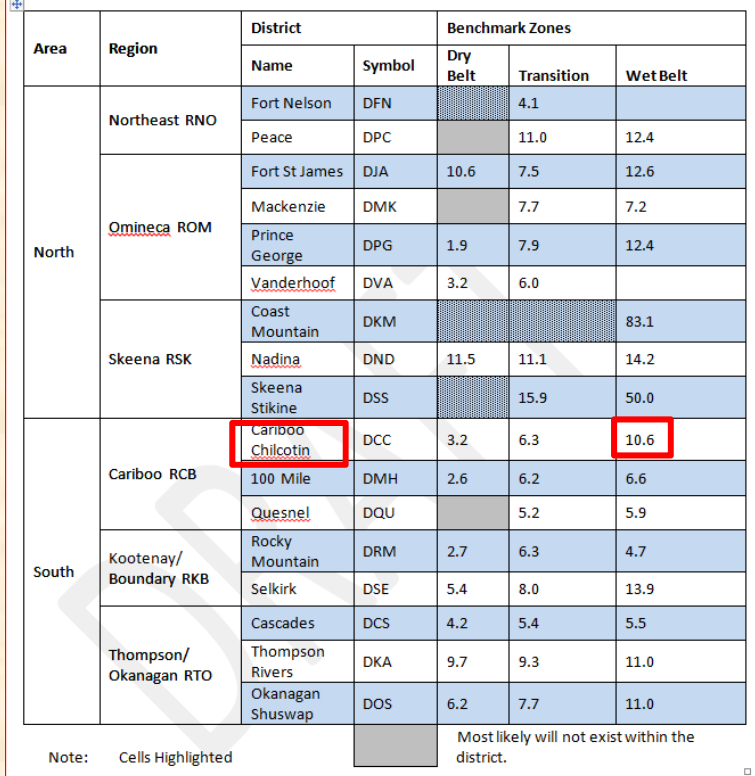

Table A-2 Average Volume/Hectare of Avoidable Waste by District

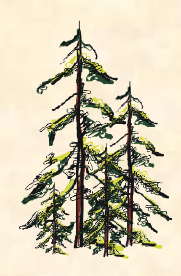

Use the Block Summary page from the cruise compilation to locate the Species % Distribution as highlighted below

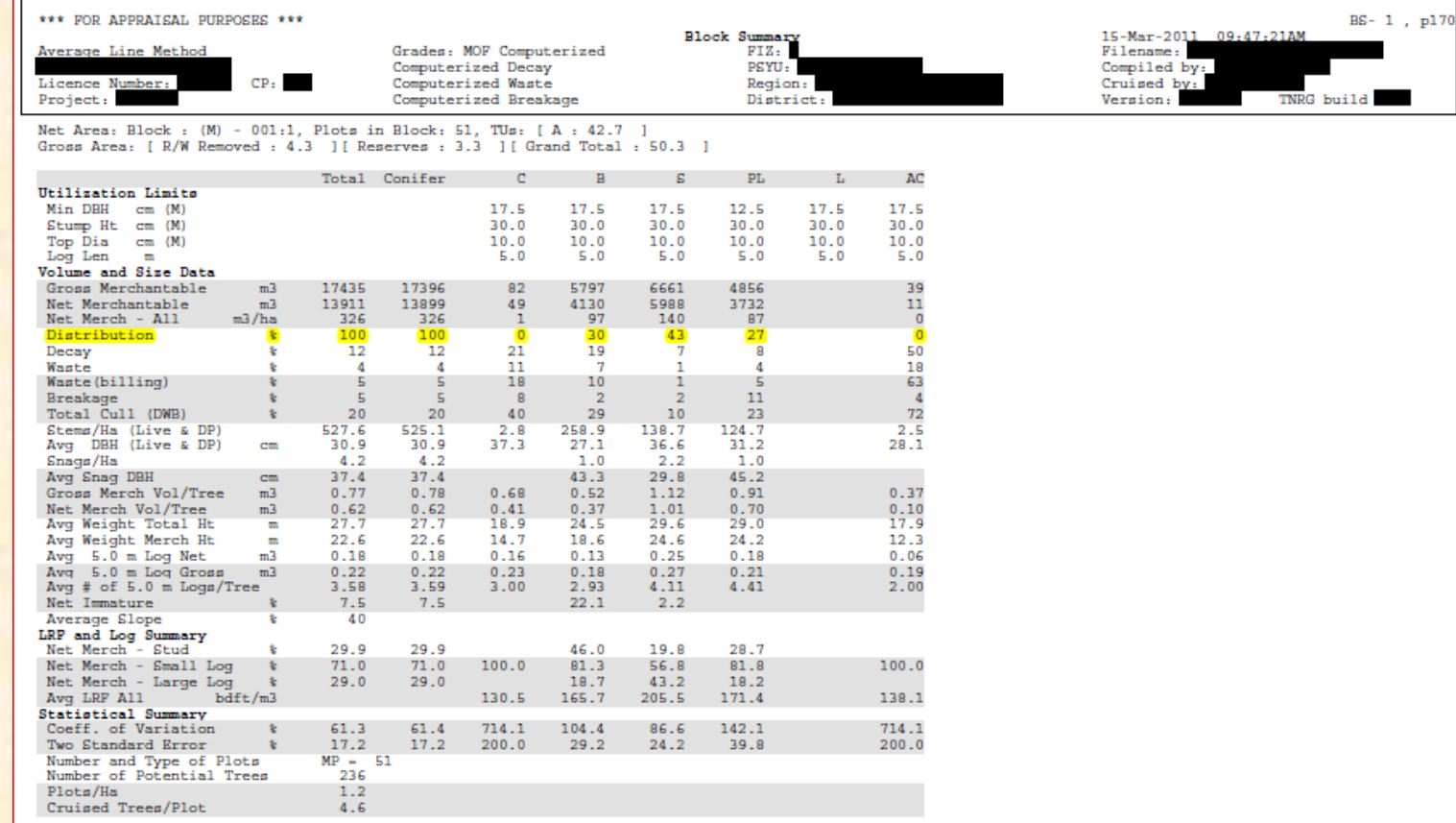

FLAGS: Full Volumes, Normal Cruise, All Trees Compiled, Measure Plots Only, Damage, , Wet Belt Fir CruiseComp Copyright<sup>0</sup> 1996-2010, TECO Natural Resource Group Ltd.

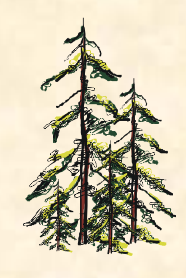

Enter the % species distribution from the Cruise Compilation into the volume calculator.

Use the Table called "Avoidable Waste Distribution by Grade and Species" from Appendix 7 and enter the values for the species that are in the wet belt zone for the applicable district.

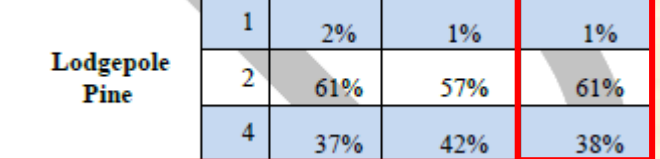

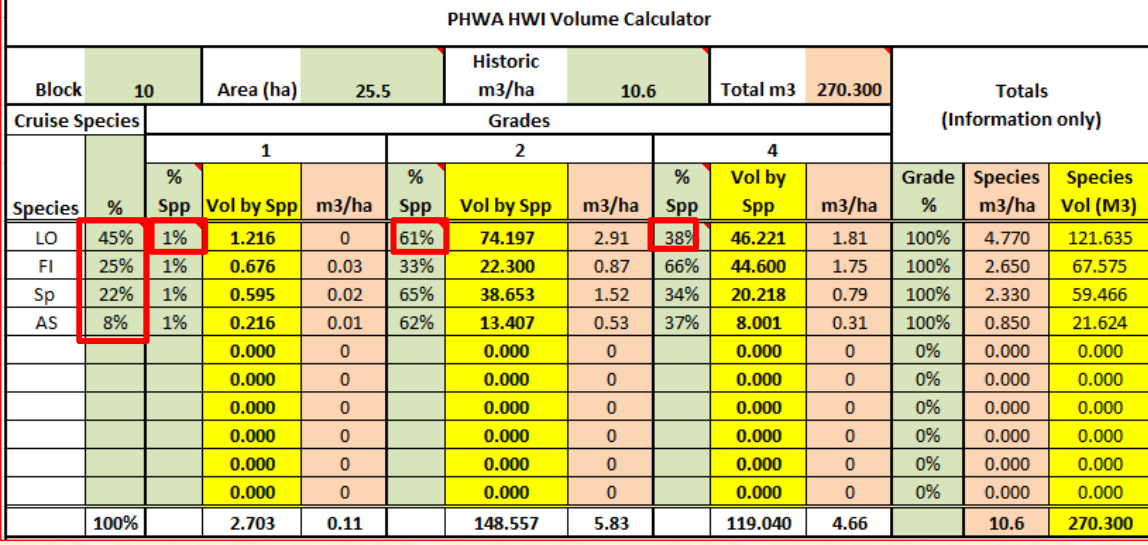

Once the block area, historic waste %, and species/grade % are entered the Volume by Species is automatically calculated.

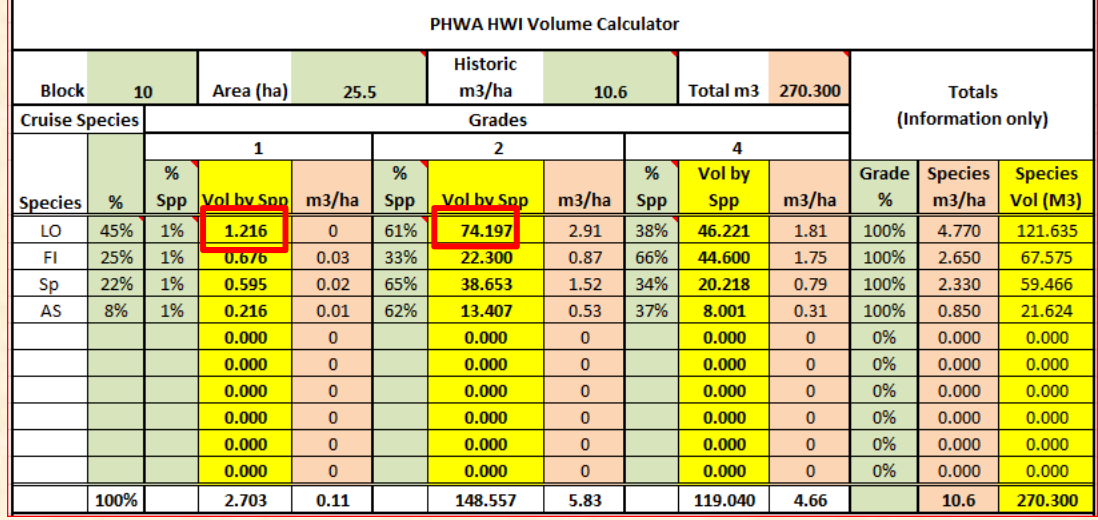

See the document called "PHWA Waste System Data Entry Steps" for <sup>a</sup> detailed example of the data entry steps.

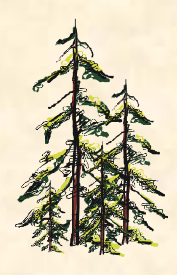

Once the volume calculator table is filled out the volume per species and grade is entered into the Waste System using the ocular assessment format.

- • Licensee submits the Historic WasteInformation into the Waste System by creating <sup>a</sup> unique Reporting Unit and adding the block(s)
- • On waste 102 select Historic WasteInformation as the waste type

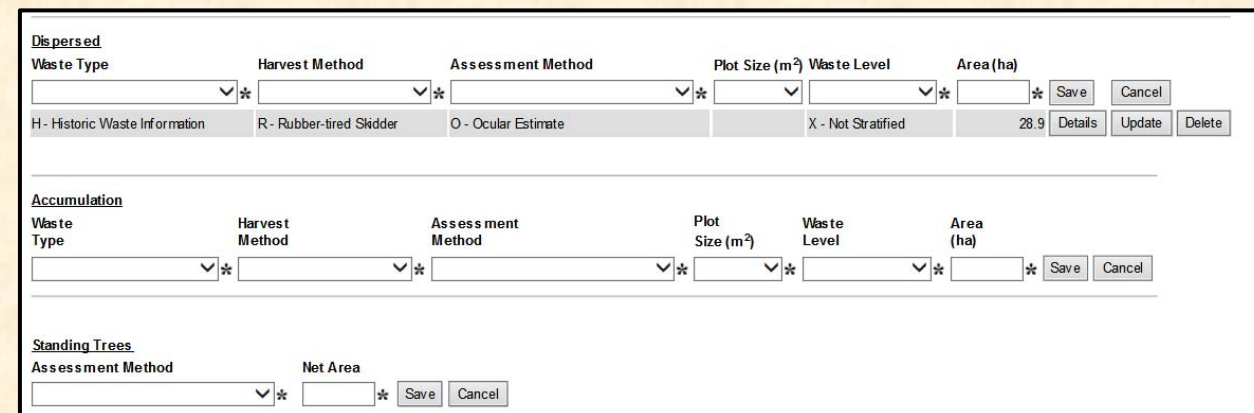

Enter the volume by species and grade into Waste 205.

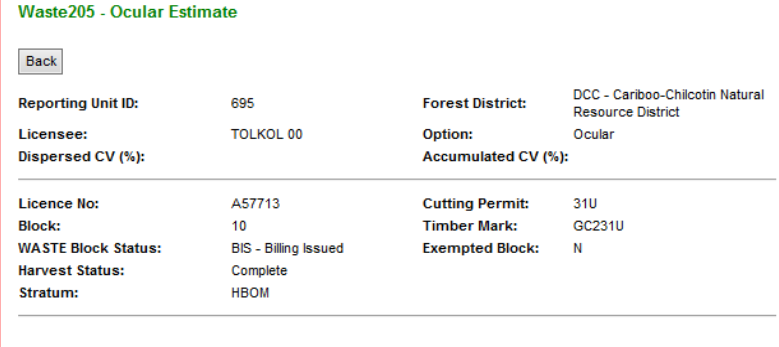

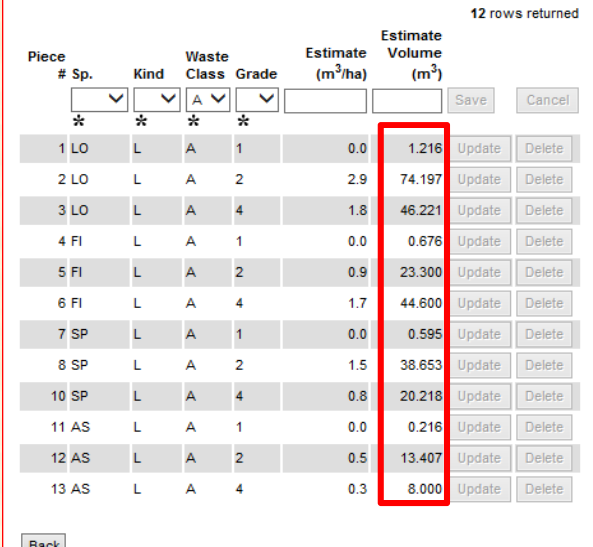

Back

#### **Pilot term**

- • The PHWA pilot term is effective August 1, 2016 to April 30, 2018 to allow three full logging seasons.
- • TPB will calculate and issue <sup>a</sup> single invoice for all timber scaled above the cap limit annually on April 30.

### **Contacts**

#### **North Area**

- Chris Shallow, Regional Area Waste Specialist
- $\bullet$ **• Brian Cornelis, Scaling and Billing Manager**

#### **South Area**

- •Debbie Hartland, Regional Area Waste Specialist
- Victoria Groves, Scaling and Billing Manager

#### **Timber Pricing Branch**

- Shawna Young, Provincial Residue and Log Salvage Policy Forester
- Keith Tudor, Timber Measurements Manager
- Cynthia Lidstone, A/Provincial Wood Measurement Specialist